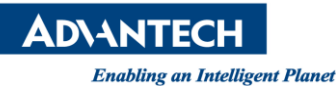

## **Advantech SE Technical Share Document**

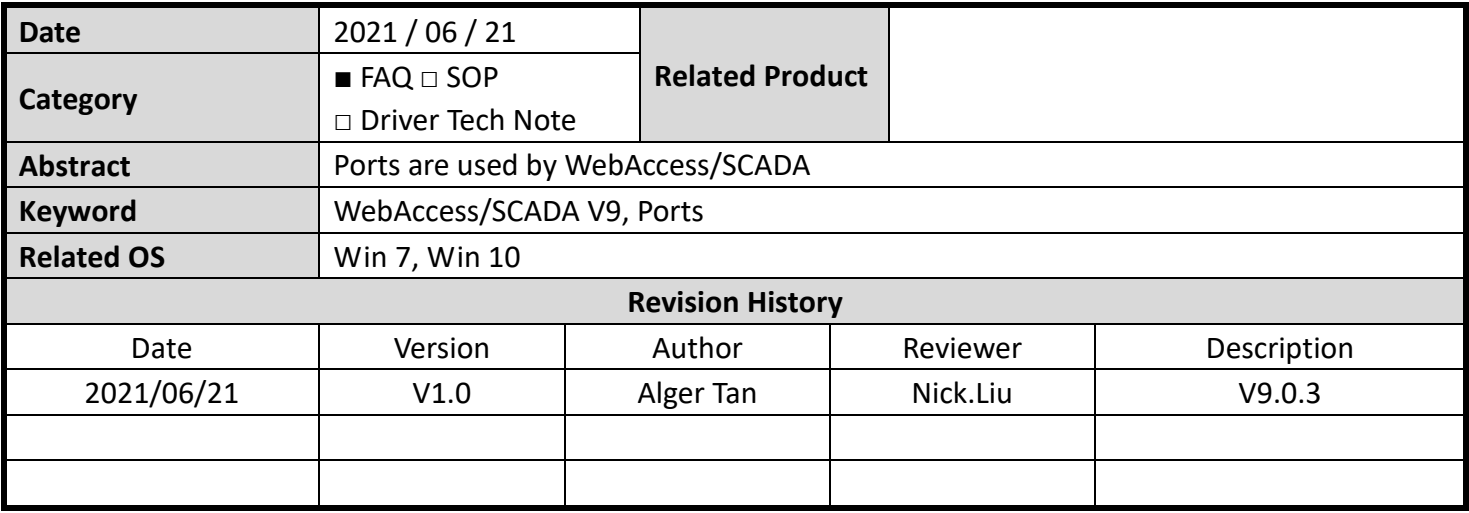

## **Problem Description & Architecture:**

Here are the ports used by WebAccess/SCADA.

## **Brief Solution**

- 1. HTTP: 80
- 2. HTTPS: 443
- 3. RPC: 4592, 14592
- 4. Local WISE-PaaS Dashboard: 3000 (inbound)
- 5. Local WISE-PaaS SaaS Composer: 4000
- 6. WebAccess/Dashboard (2.0) (phase out): 8081
- 7. APP Alarm notification: 3000 (outbound)
- 8. Network License / Software key: 8880
- 9. Server
	- OPC DA Server: 135
	- OPC UA Server: 12346
	- BACnet Server: 47808
	- WASCADA (Super SCADA) / Modbus Server: 504
- 10. MQTT
	- $\bullet$  MQTT TCP Port: 1883
	- $\bullet$  MQTT TCP with TLS Port: 8883
	- WebSocket Port: 51328
	- WebSocket with TLS Port: 51329
- 11. Database
	- PostgreSQL: 5436
	- InfluxDB: 8086